## **Python i praca z danymi : przetwarzanie, analiza, modelowanie i wizualizacja / Avinash Navlani, Armando Fandango, Ivan Idris. – Wydanie III. – Gliwice, 2022**

Spis treści

**Wstęp 13** 

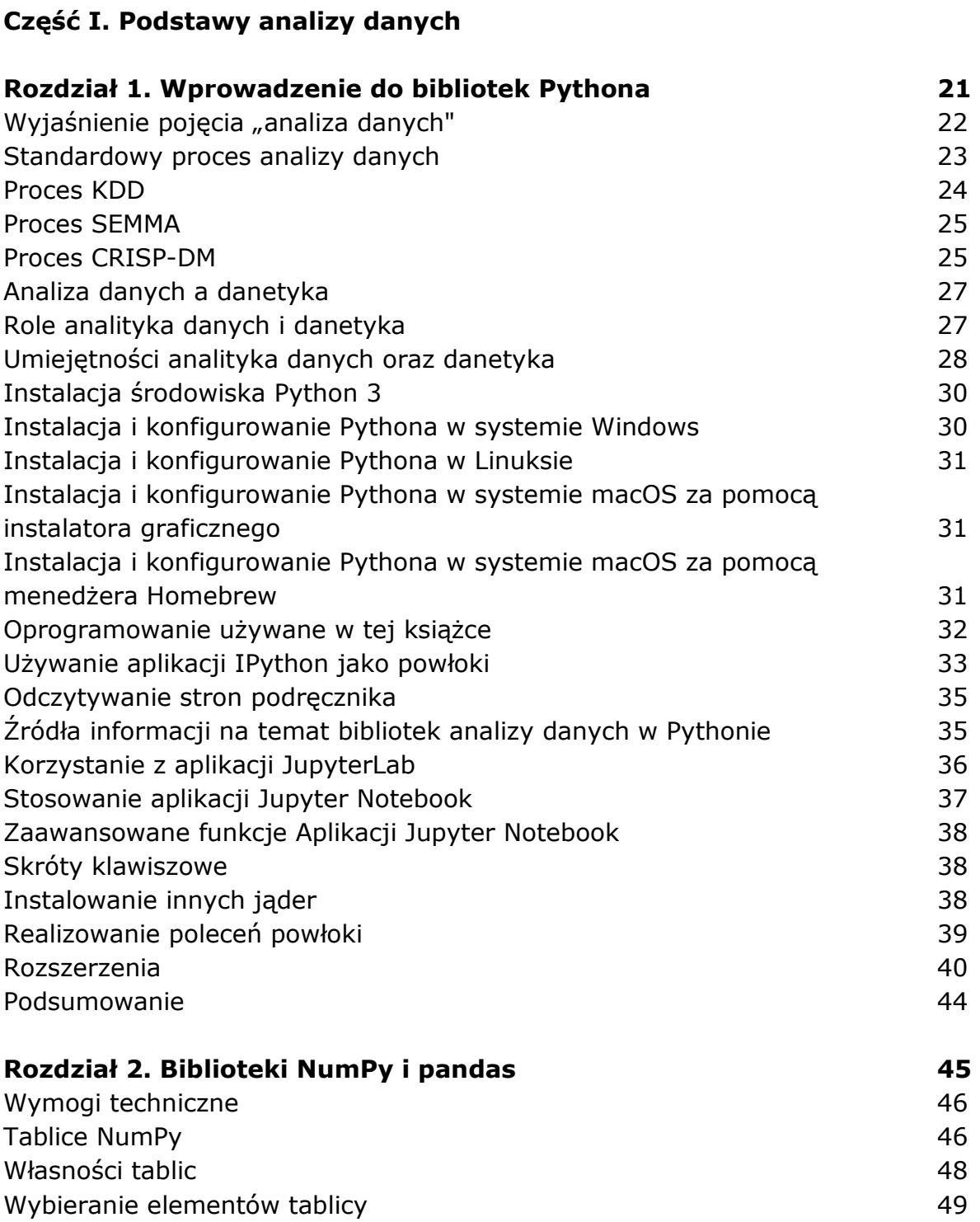

Numeryczne typy danych tablic NumPy **50** 

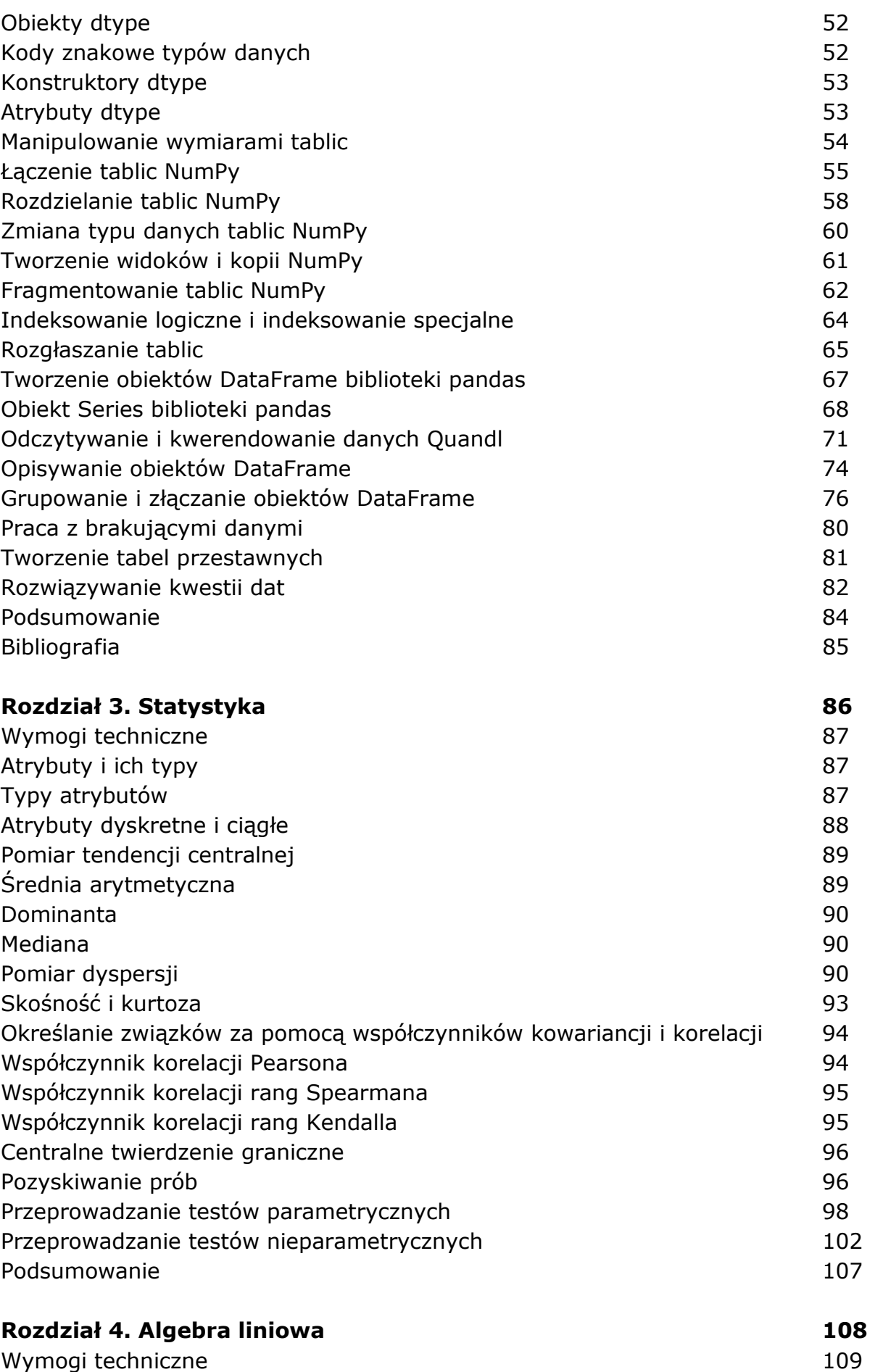

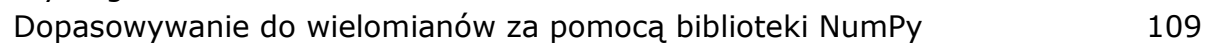

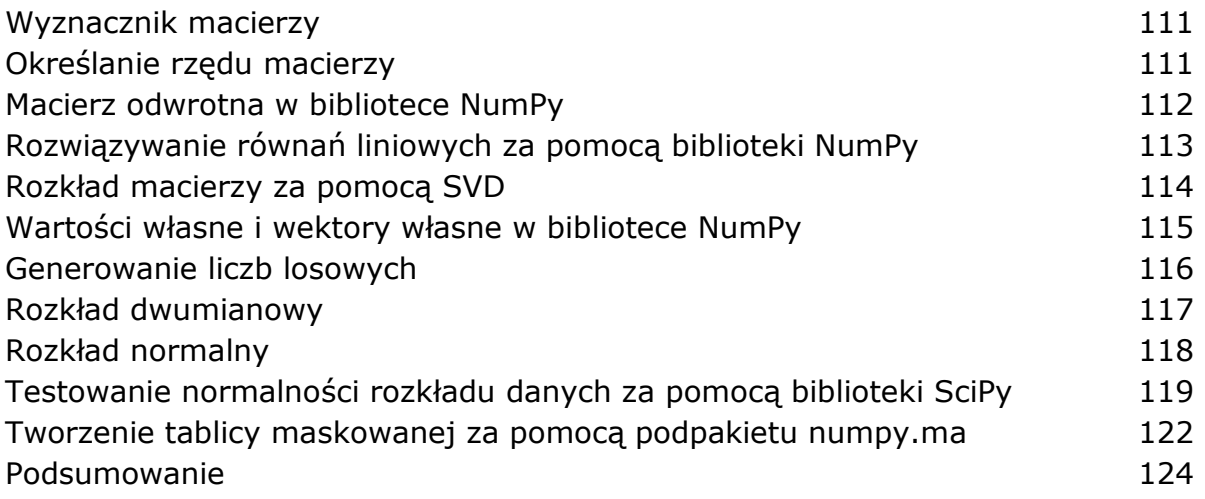

## **Część II. Eksploracyjna analiza danych i oczyszczanie danych**

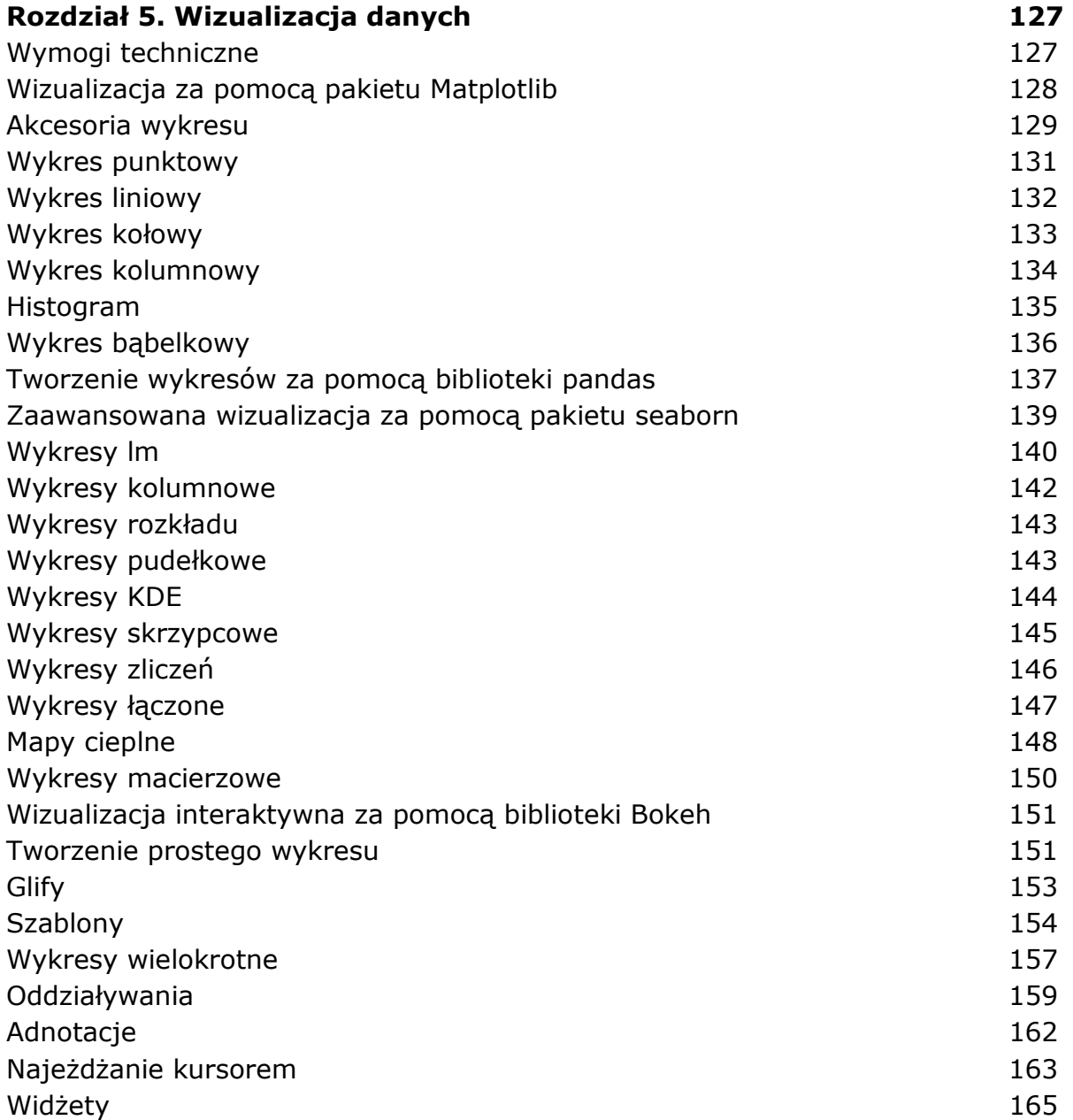

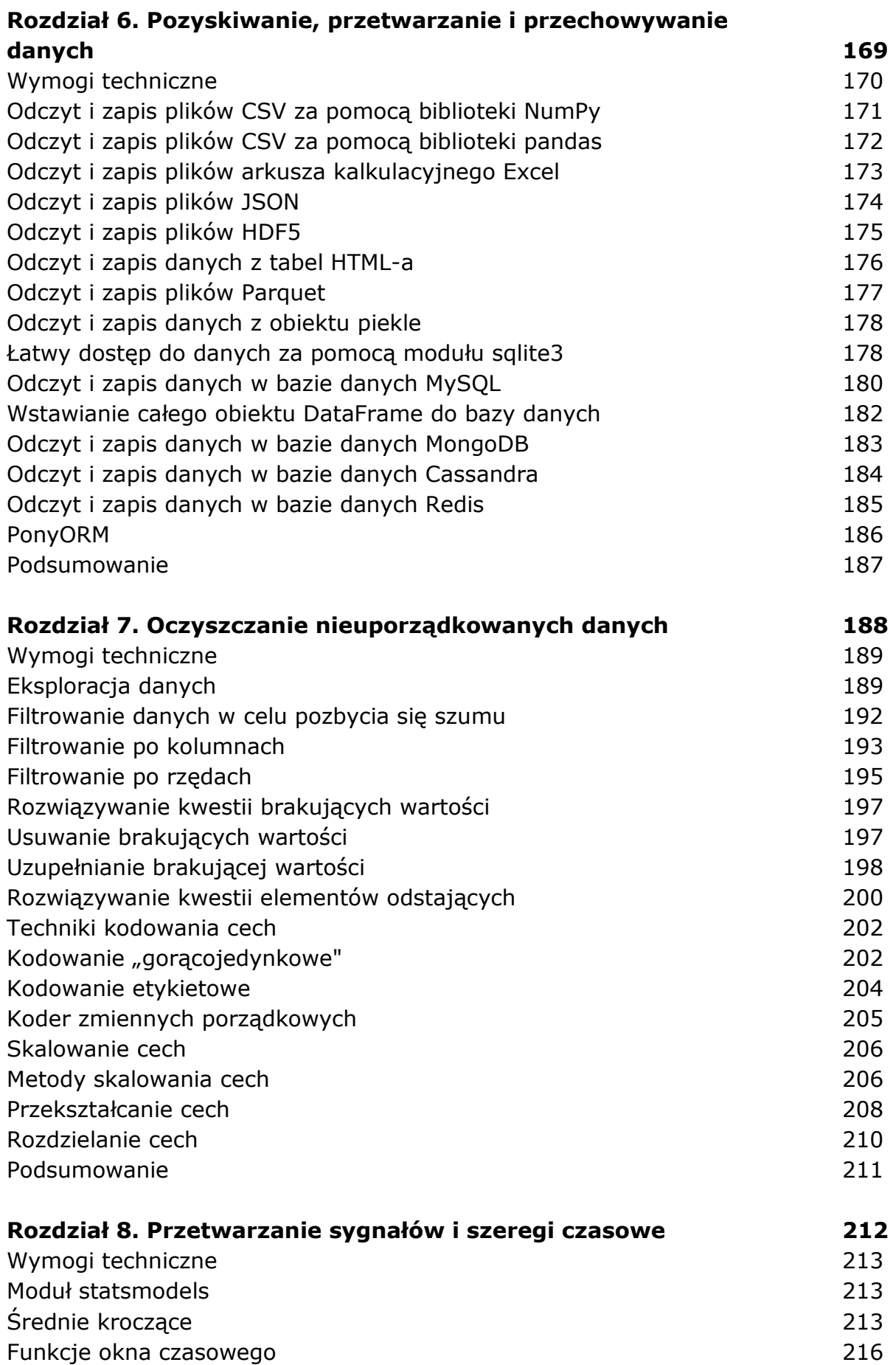

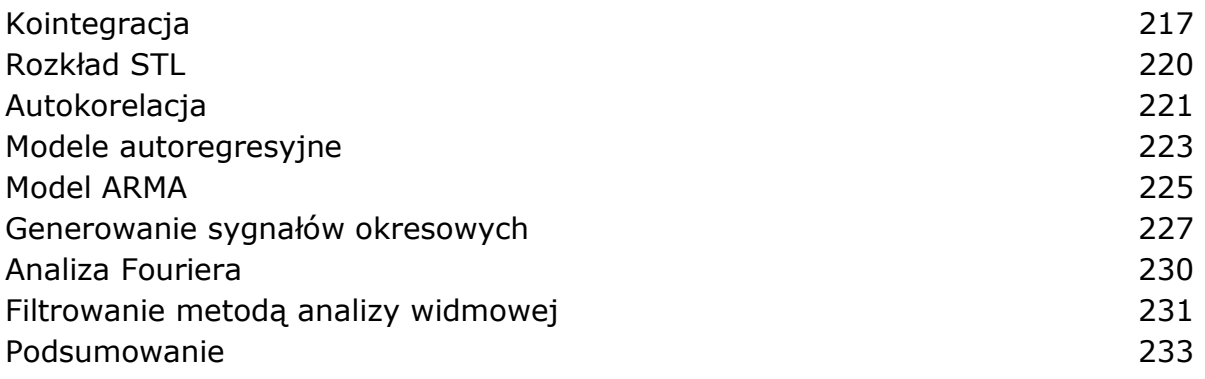

## **Część III. Dokładna analiza uczenia maszynowego**

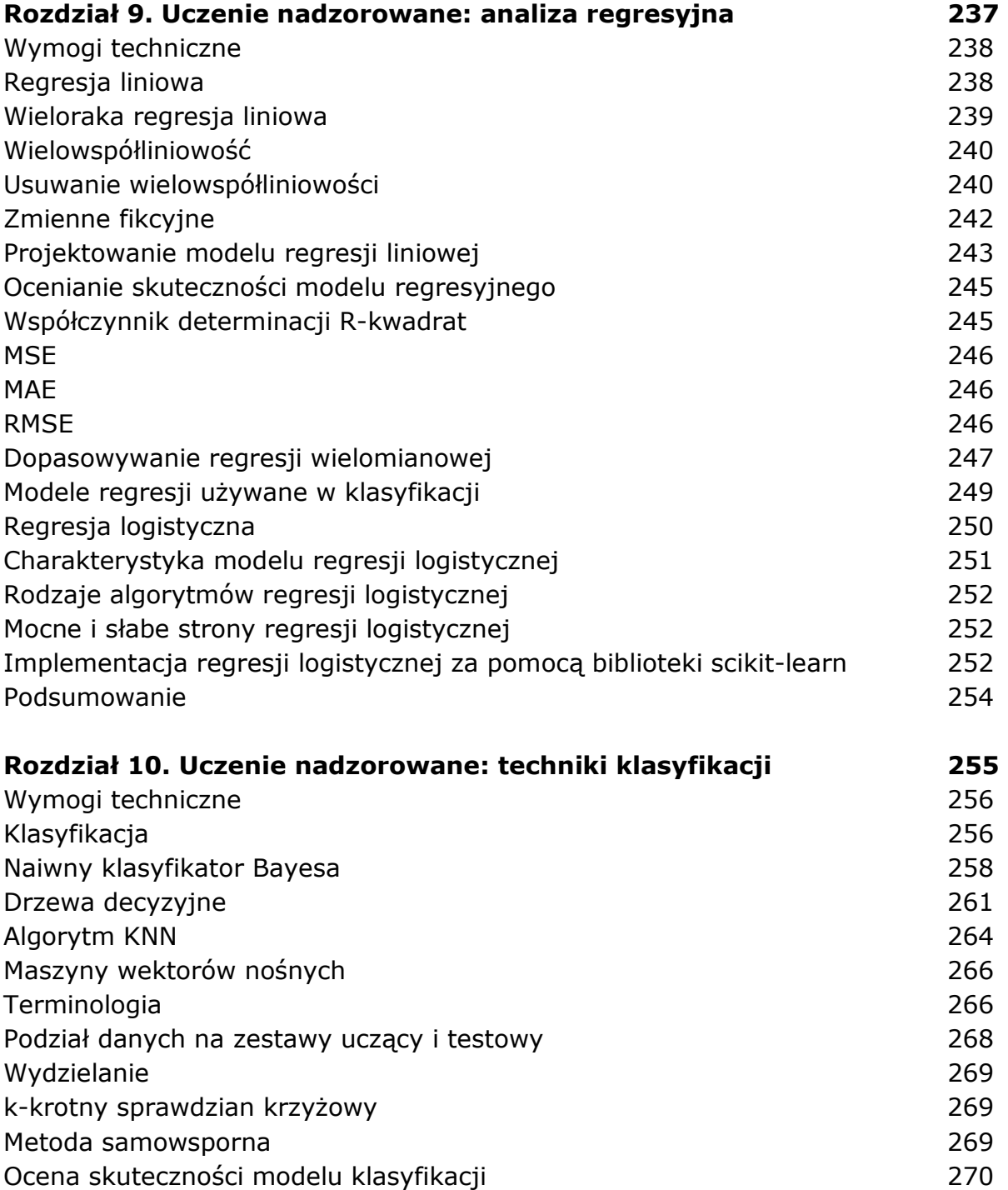

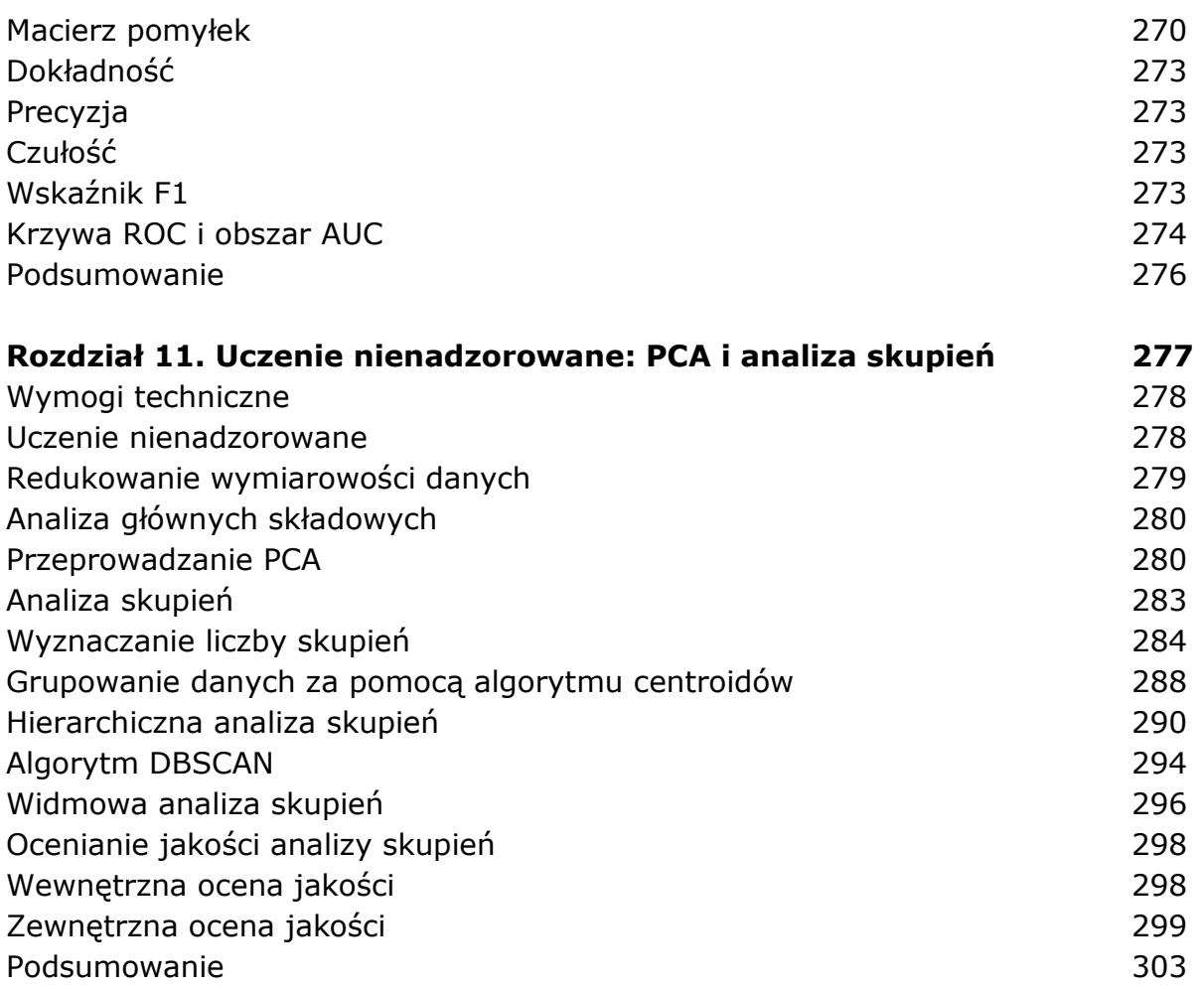

## **Część IV. Przetwarzanie języka naturalnego, analiza obrazów i obliczenia równoległe**

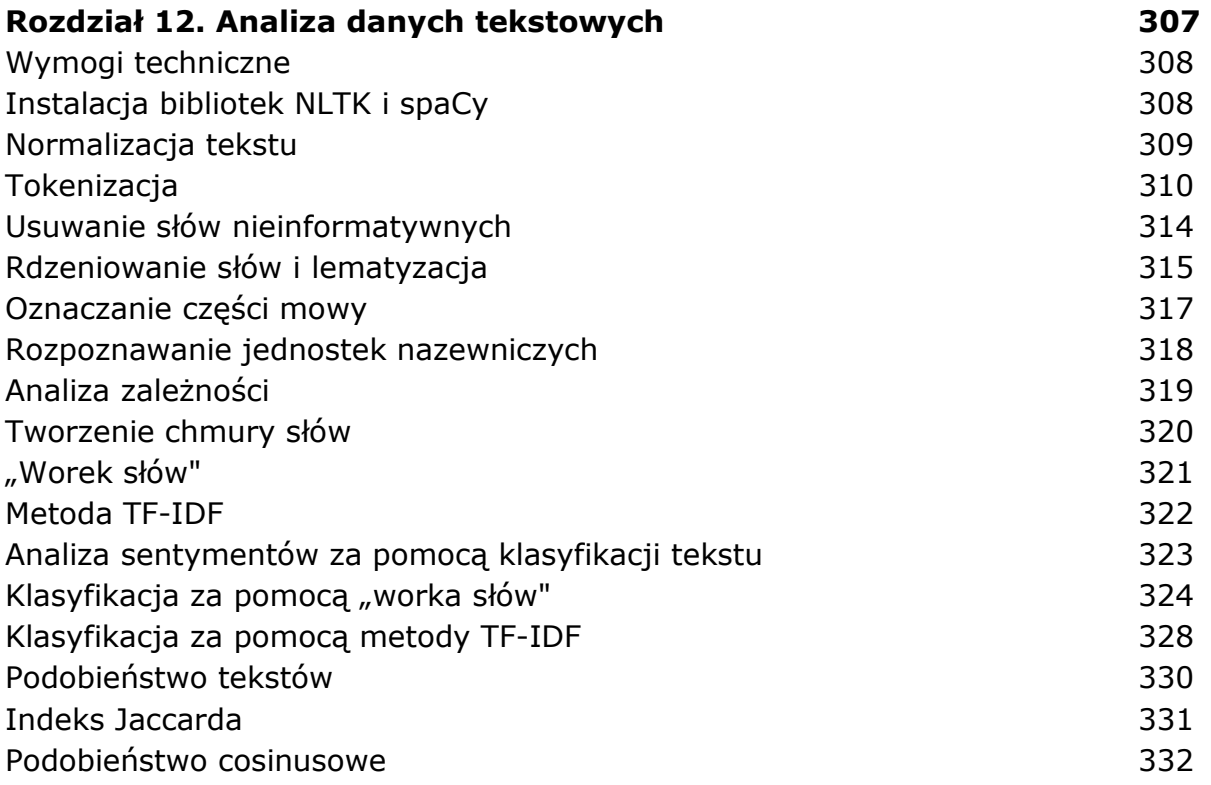

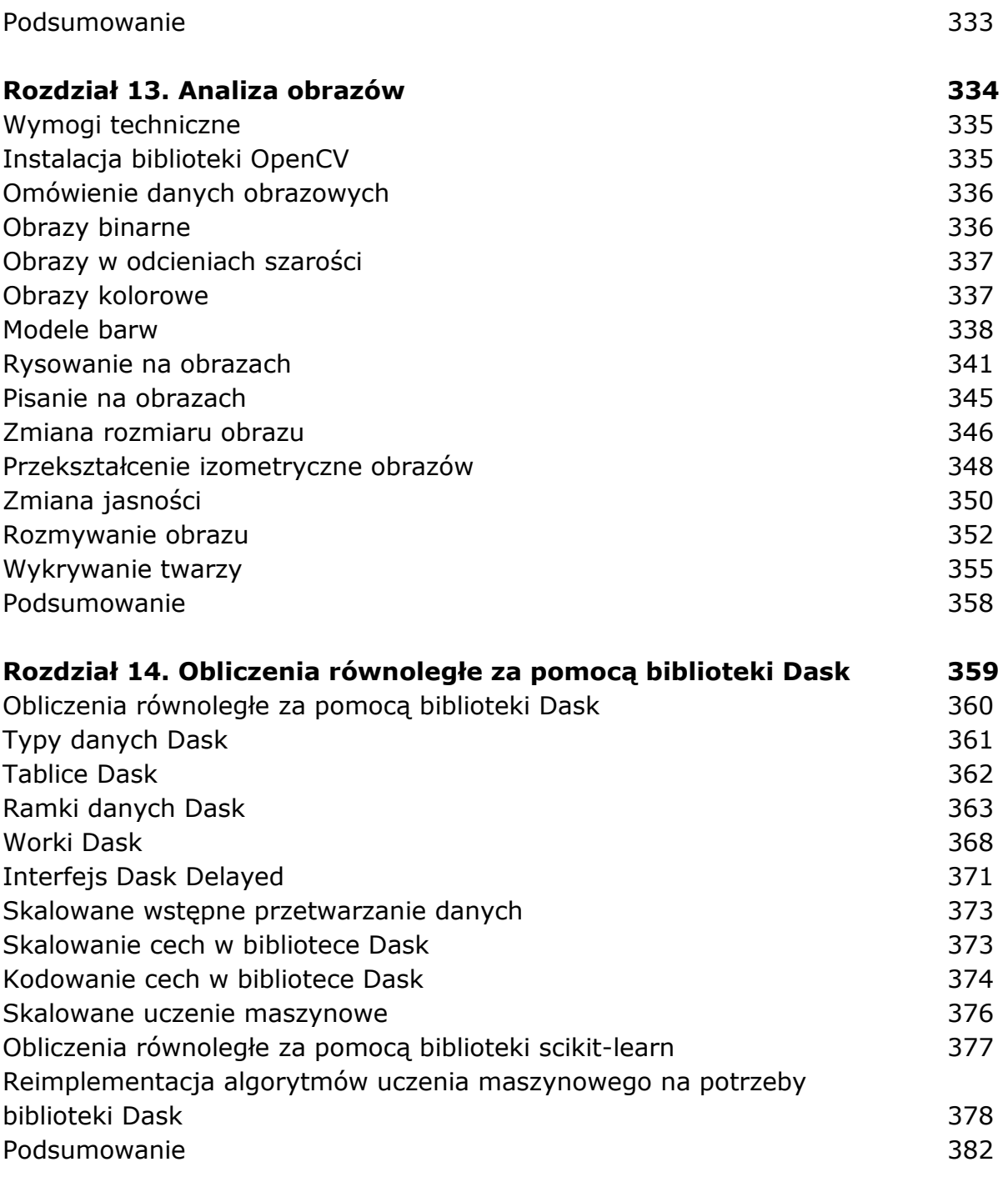

oprac. BPK